# LeagueAppLive Quick Setup Guide

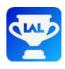

LeagueAppLive is designed to capture teams' and players' scores during a league or a tournament on smart phones and tablets so that "live" results can be provided. Results can be viewed via the App or on the website. Live screens can be projected to displays in the venue for tournaments.

### **Download the Application**

Download the Application from your App store (Android or Apple) on your device by searching for "LeagueAppLive". Once installed, click the icon on the device's screen.

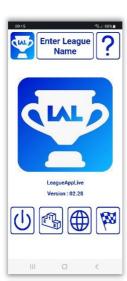

All Stars

Select your Opponent

Home vs Hustlers d 12 Jun 2019 8:00

Away vs Mega Cues

## Start Screen

Click Enter League Name to enter the short league name assigned to you, this links the App with your league or tournament.

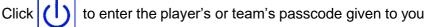

This will then display a list of fixtures if more than one match is available. Select a match to continue to the scoring screen.

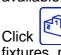

to display the current competition's live scores, fixtures, results or player statistics.

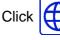

to view your league LeagueAppLive website.

## **Scoring Screen**

**Team matches** First you select your players for each set, if you are the home team then pick the players on the left of this screen using Select Player.

Then once both teams have picked their players and the App has refreshed from the server you will see the pairings.

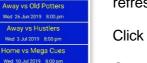

to force a refresh if required.

Once the players have played each game click Enter Result to record who won the frame. Then click Save to return.

Click **More +** to record optional information (Sport specific)

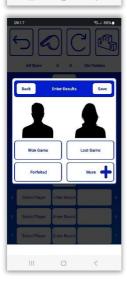

ш с <

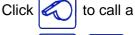

Click

to call a referee (if enabled).

once your match has been completed.

#### **Single matches -** Record scores using the arrows. Click + to record optional information (Sport specific)

| Live Scores |            |               | 5        |   |
|-------------|------------|---------------|----------|---|
| Home        | Score      | Away          | Table(s) |   |
| All Stars   | <u>3-1</u> | Old Potters   |          | - |
| Hustlers    | <u>3-0</u> | Mega Cues     |          |   |
| John Smith  | 1-1        | Harry Johnson |          |   |
| Paul Mitty  | 1-0        | Fred Davis    | Ĵ.       |   |
| Jack Clark  | 0-1        | Joe Jones     |          | C |

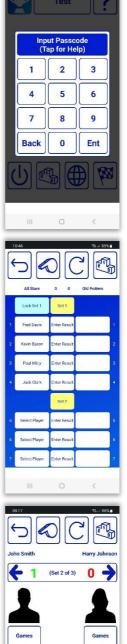

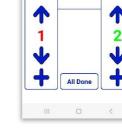